# Programación Orientada a Objetos

Integrantes: Santiago Hernández Bolívar Edwin Alexander Bohórquez

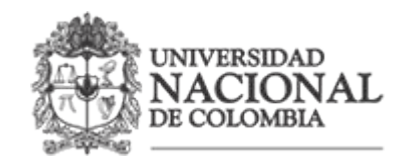

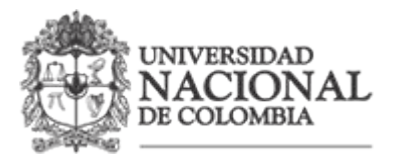

# Tabla de Contenido

Historia. Filosofía del paradigma. Conceptos claves. Ventajas y desventajas. Lenguajes de programación. Aplicaciones. Referencias.

#### Historia

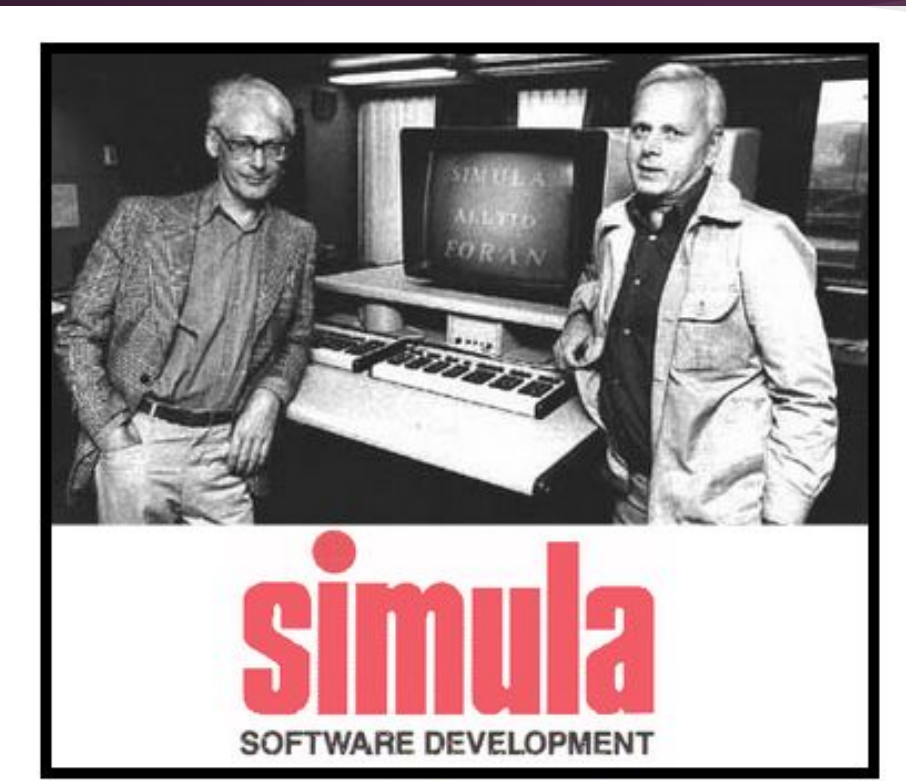

La Programación Orientada a Objetos surge en Noruega en 1967 con un lenguaje llamado Simula 67, desarrollado por Krinsten Nygaard y Ole-Johan Dahl, en el centro de cálculo noruego.

Simula 67 introdujo por primera vez los conceptos de clases, corrutinas y subclases.

### Evolución

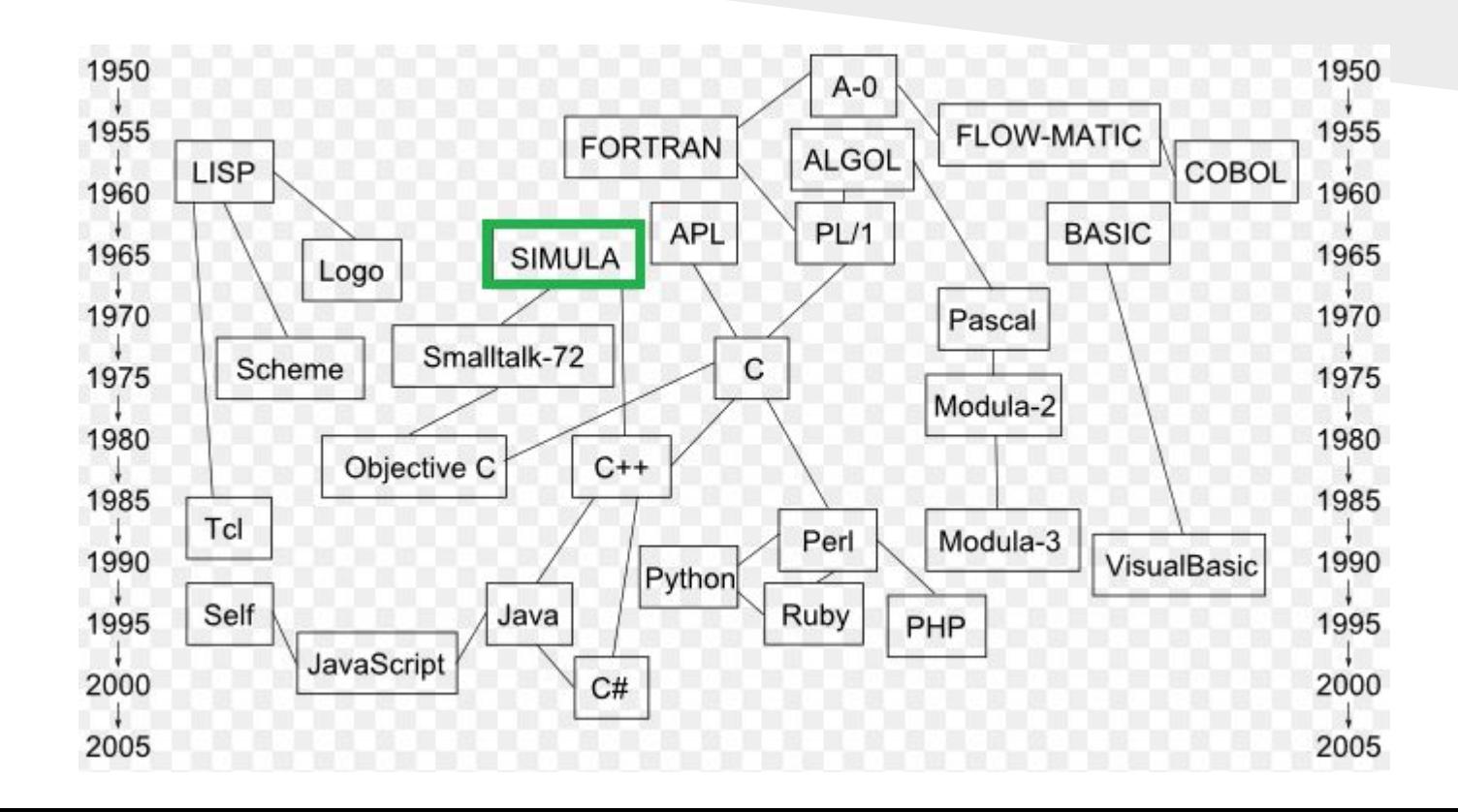

# Filosofía del paradigma

- Pensar todo en términos de **objetos**.
- Representar los objetos de la forma más cercana a cómo expresamos las cosas en la vida real.
- Los programas se definen en términos de objetos, propiedades, métodos, y la interacción (comunicación) entre objetos.

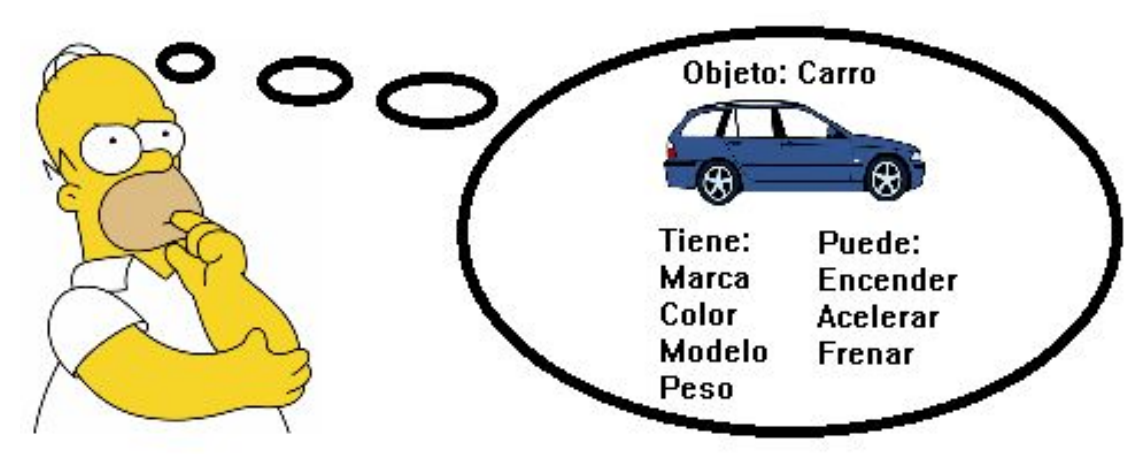

SOLID es un acrónimo mnemónico introducido por Robert C. Martín a comienzos de la década del 2000 que representa cinco principios básicos de la programación orientada a objetos y el diseño.

- Principio de responsabilidad única.
- Principio de abierto/cerrado.
- Principio de sustitución de Liskov.
- Principio de segregación de la interfaz.
- Principio de inversión de la dependencia.

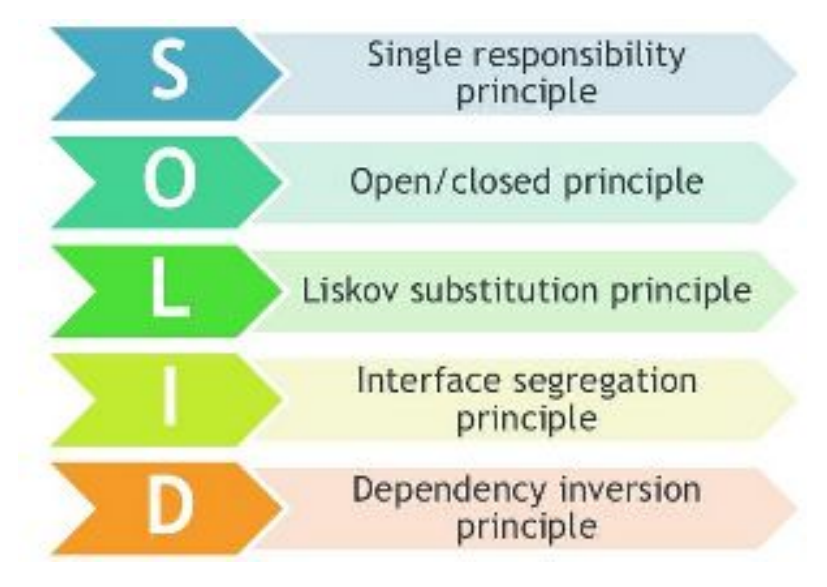

#### Principio de responsabilidad única.

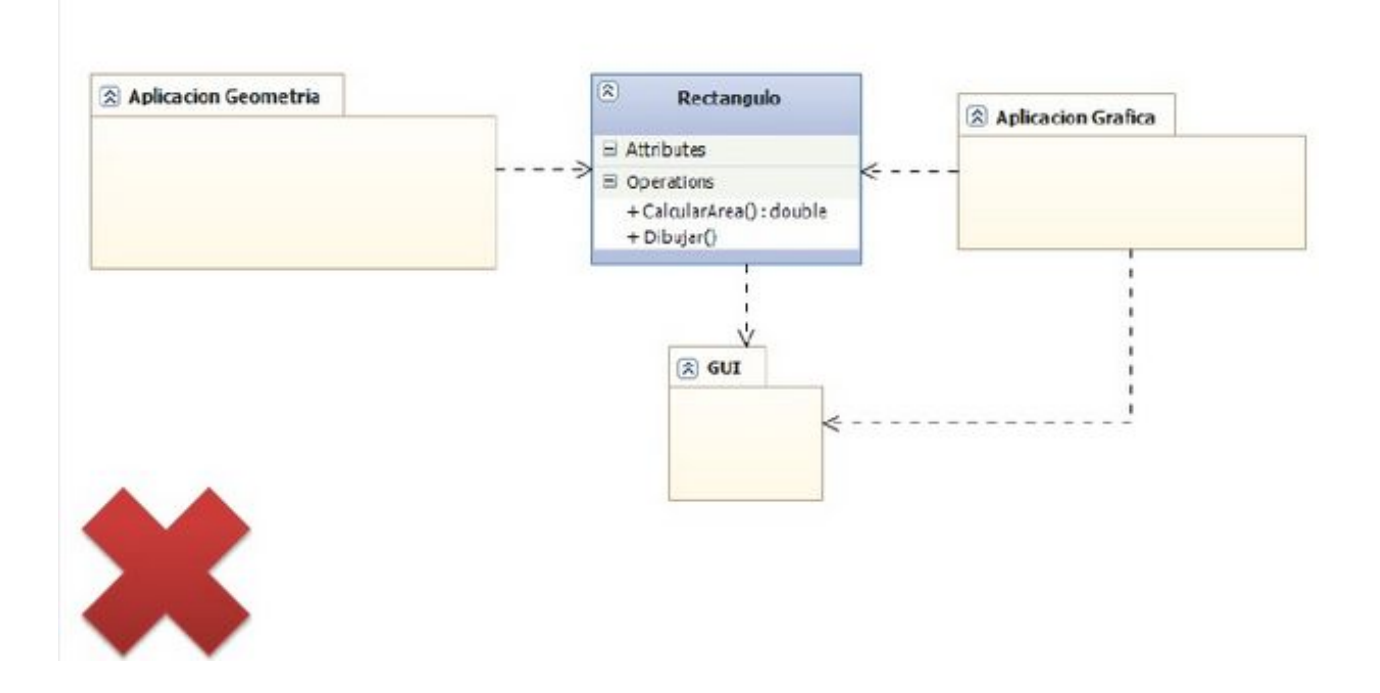

#### Principio de responsabilidad única.

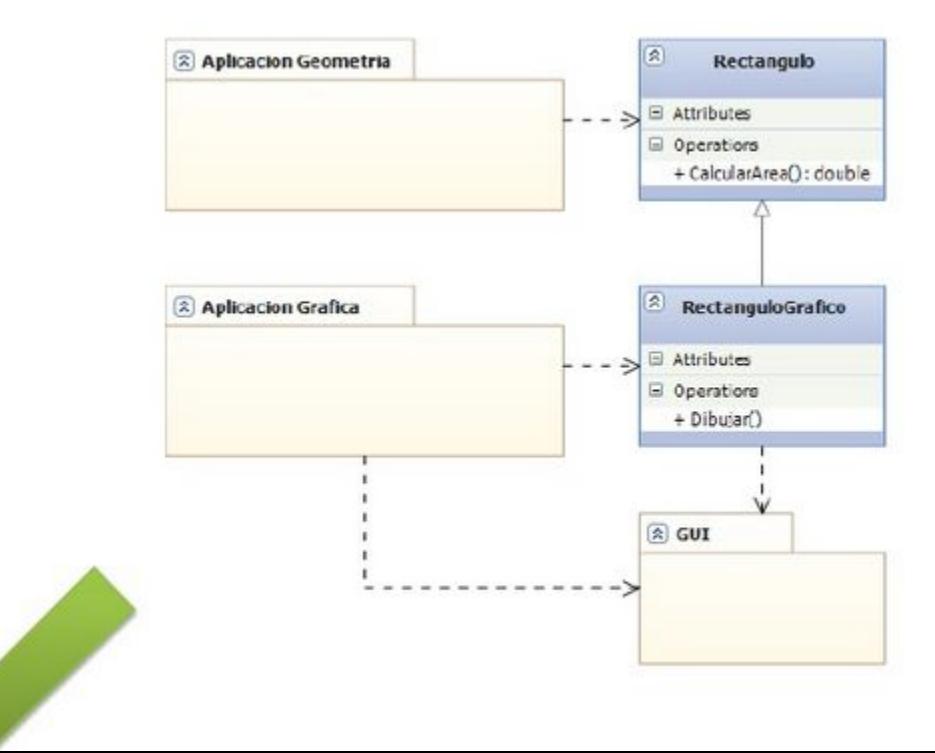

#### Principio de abierto/cerrado.

```
public enum TipoEmpleado
       Programador,
       Gerente
   public class Empleade
       public string Nombre { get; set; }
       public double Sueldo { get; set; }
       public double Bono { get; set; }
       public TipoEmpleado Tipo { get; set; }
   1
23
```

```
public class EmpleadosServicio
   public List<Empleado> Empleados { get; set; }
    public void CalcularBonos()
        foreach (var empleado in Empleados)
            double bono = 0:
            switch (empleado.Tipo)
                case TipoEmpleado.Programador:
                    bono = empleado. Sueldo * 2;
                    break:
                case TipoEmpleado.Gerente:
                    bono = empleado. Sueldo * 10;
                    break:
                // Estamos contratando
                // analistas funcionales!!
            empleado.Bono = bono;
```
#### Principio de abierto/cerrado.

```
public abstract class Empleado
    public string Nombre { get; set; }
    public double Sueldo { get; set; }
    public double Bono { get; set; }
    public abstract void CalcularBono();
public class Programador : Empleado
    public override void CalcularBono()
        Bono = Sueldo * 2;
public class Gerente : Empleado
    public override void CalcularBono()
       Bono = Sueldo * 15;
```

```
public class EmpleadosServicio
    public List<Empleado> Empleados { get; set; }
    public void CalcularBonos()
        foreach (var empleado in Empleados)
            empleado.CalcularBono();
```
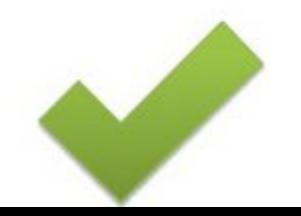

#### Principio de Sustitución de Liskov.

```
foreach (var empleado in Empleados)
                                                 public void CalcularBonos()
    if (empleado is Programador)
                                                     foreach (var empleado in Empleados)
       empleado.Bono = empleado.Sueldo * 2;
                                                         empleado.CalcularBono();
    else if (empleado is Gerente)
       empleado.Bono = empleado.Sueldo * 10;
                 У,
```
Principio de Segregación de la interfaz.

```
public abstract class Animal
                                             public abstract void Alimentar();
public class Perro : Animal
                                             public abstract void Acariciar();
    public override void Alimentar()
        // Alimentar al perro
                                         public class Escorpion : Animal
    public override void Acariciar()
                                             public override void Alimentar()
        // Acariciar al perro
                                                 // Alimentar al escorpion
ł
                                             public override void Acariciar()
                                                 // Estas loco ????!
```
Principio de Segregación de la interfaz.

```
public class Perro : Animal, IMascota
public abstract class Animal
                                                public override void Alimentar()
    public abstract void Alimentar();
                                                    // Alimentar al perro
public interface IMascota
                                                public void Acariciar()
    void Acariciar();
                                                    // Acariciar al perro
```
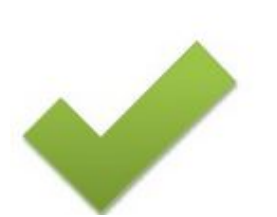

public class Escorpion : Animal public override void Alimentar() // Alimentar al escorpion

Principio de Inversión de la dependencia.

J

public class ShoppingBasket {

```
public void buy(Shopping shopping) {
```

```
SqlDatabase db = new SqlDatabase();
db.save(shopping);
```

```
CredictCard creditCard = new CreditCard();creditCard.pay(shopping);
```

```
public class SqlDatabase {
    public void save(Shopping shopping){
        // Saves data in SQL database
```

```
public class CreditCard {
    public void pay(Shopping shopping){
       // Performs payment using a credit card
```
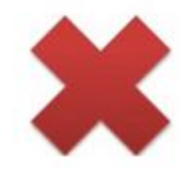

#### Principio de Inversión de la dependencia.

```
public interface Persistence {
                                                        public class ShoppingBasket {
    void save(Shopping shopping);
                                                            private final Persistence persistence;
}
                                                            private final PaymentMethod paymentMethod;
public class SqlDatabase implements Persistence {
                                                            public ShoppingBasket(Persistence persistence, PaymentMethod payment
                                                        Method) {
    @Override
                                                                this. persistence = persistence;this.paymentMethod = paymentMethod;
    public void save(Shopping shopping){
        // Saves data in SQL database
                                                            public void buy (Shopping shopping) {
                                                                persistence.save(shopping);
                                                                paymentMethod.pay(shopping);
public interface PaymentMethod {
    void pay(Shopping shopping);
public class CreditCard implements PaymentMethod {
    @Override
    public void pay(Shopping shopping){
        // Performs payment using a credit card
    ł
}
```
# Conceptos clave

- Abstraccion.
- Clase
- Objeto.
- Modularidad.
- Modificadores de acceso.
- Encapsulamiento.
- Herencia.
- Polimorfismo.
- Interfaz.

# Abstraccion

- Dejar a un lado los detalles de un objeto y definir las características específicas de éste, aquellas que lo distingan de los demás tipos de objetos.
- Hay que centrarse en lo que es y lo que hace un objeto, antes de decidir cómo debería ser implementado.
- Se hace énfasis en el ¿**Que hace**? más que en el ¿Cómo se hace?. Ejemplo: Aplicar la abstracción a las aves:

#### **Objeto**: Pajaro

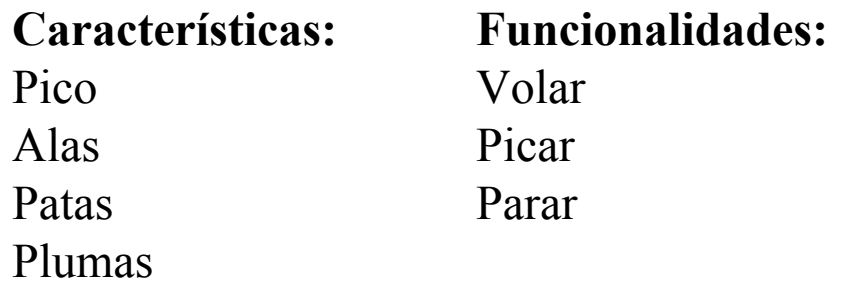

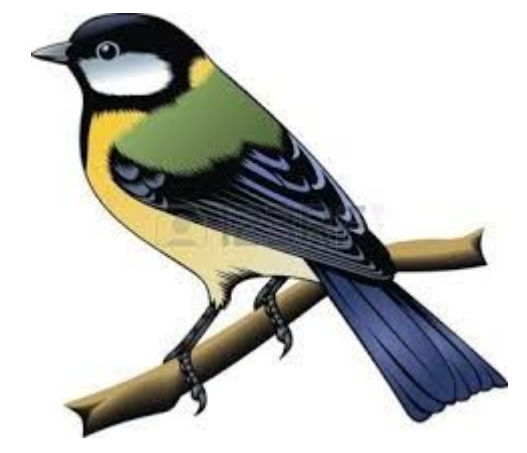

Es una construcción que se utiliza como un modelo (o plantilla) para crear objetos de ese tipo. El modelo describe el **estado** y contiene el **comportamiento** que todos los objetos creados a partir de esa clase tendrán. Ejemplo:

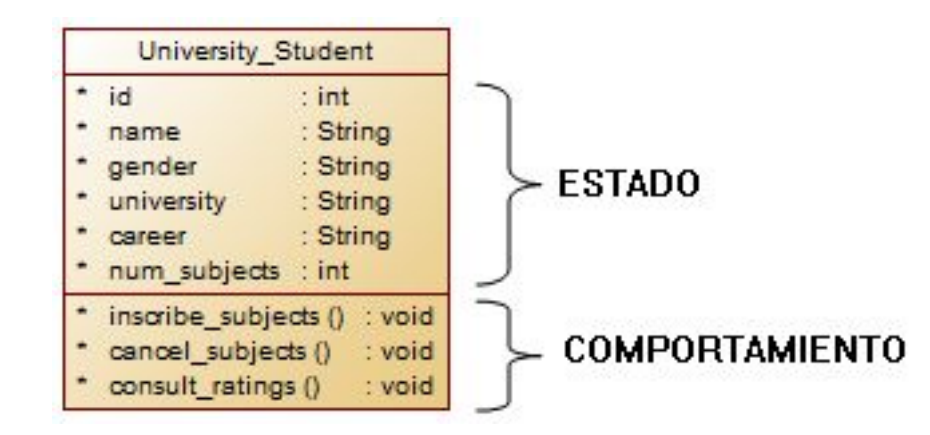

#### Ejemplo en Java

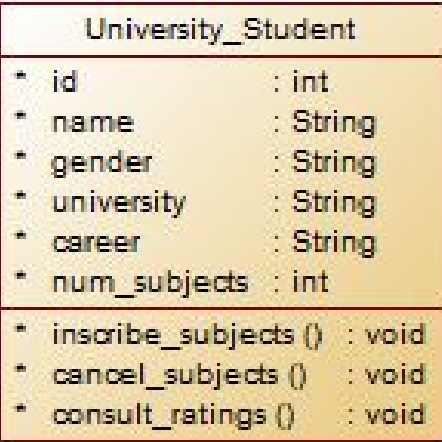

```
public class UniversityStudent {
    int id;
    String name;
    String gender;
    String university;
    String career;
    int numSubjects;
    public UniversityStudent(int id, String name, String gender,
        String university, String career, int numSubjects) {
        this.id = id:
        this.name = name;this.gender = gender;this.university = university;
        this. career = career;
        this.numSubjects = numSubjects;
    void inscribeSubjects() {
     // TODO: implement
    void cancelSubjects() {
       // TODO: implement
```

```
void consultRatings() {
```

```
// TODO: implement
```
#### Ejemplo en C++

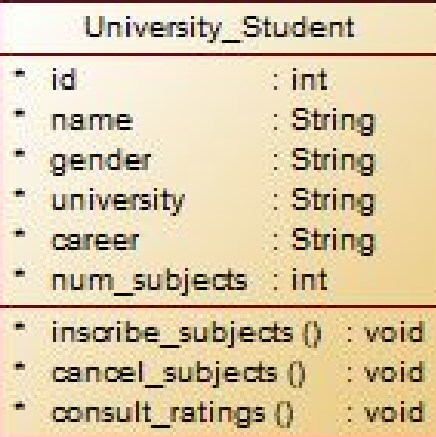

```
class UniversityStudent {
  int id;
  string name;
  string gender;
  string university;
  string career;
  int numSubjects;
```

```
public:
```

```
UniversityStudent(int id, string name, string gender,
   string _university, string _career, int _numSubjects) {
   id = id;name = name;gender = gender;university = university;\text{carer} = \text{carer};numSubjects = numSubjects;\mathbf{F}void inscribeSubjects() {
   // TODO: implement
void cancelSubjects() {
   // TODO: implement
void consultRatings() {
   // TODO: implement
```
#### Ejemplo en Python

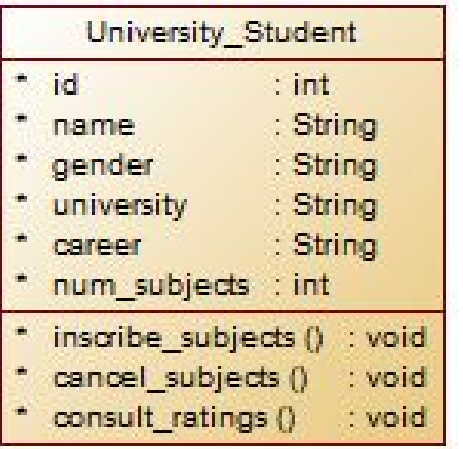

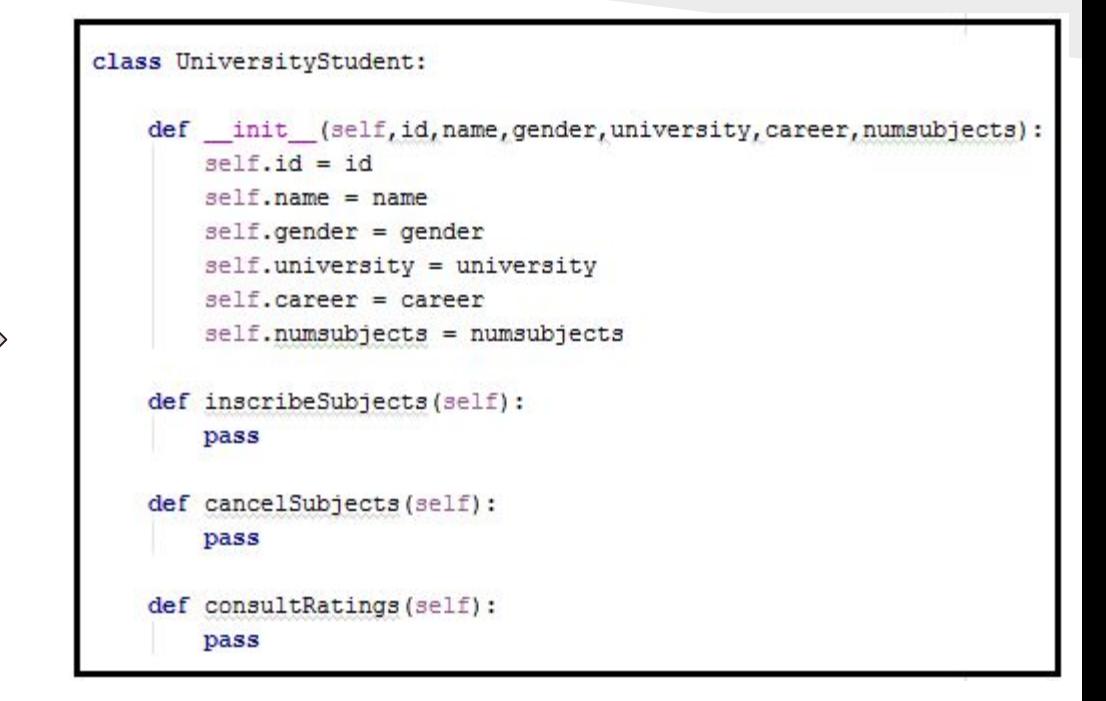

# Objeto

- Es una entidad real o abstracta, con un papel definido en el dominio del problema.
- Es una instancia de una clase, que tiene:
	- Identidad.
	- Estado (atributos).
	- Comportamiento (métodos).

Ejemplo:

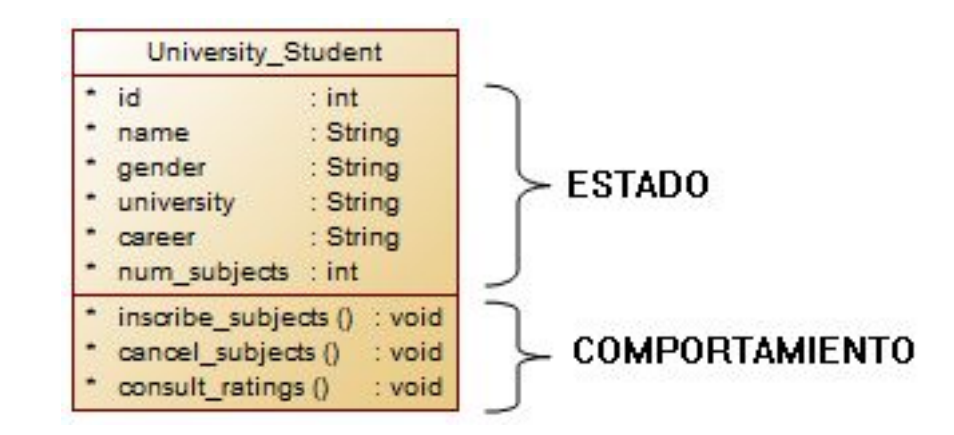

# Objeto

Ejemplo en Java

UniversityStudent student = new UniversityStudent(123, "Pepe", "masculino", "UN", "Medicina", 8);

Ejemplo en  $C++$ Se crea un objeto de forma convencional:

```
UniversityStudent student(123, "Pepe", "masculino", "UN", "Medicina", 8);
```
Se crea un objeto usando memoria dinámica:

UniversityStudent \*student = new UniversityStudent(123, "Pepe", "masculino", "UN", "Medicina", 8);

Ejemplo en Python student = UniversityStudent(123, "Pepe", "masculino", "UN", "Medicina", 8)

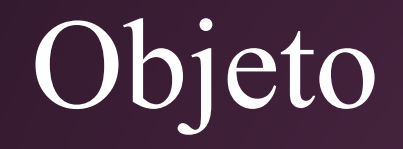

Comunicación entre Objetos:

Un **Mensaje** es una comunicación dirigida desde un objeto A ordenando a otro objeto B que ejecute uno de sus métodos con ciertos parámetros asociados al evento que lo generó.

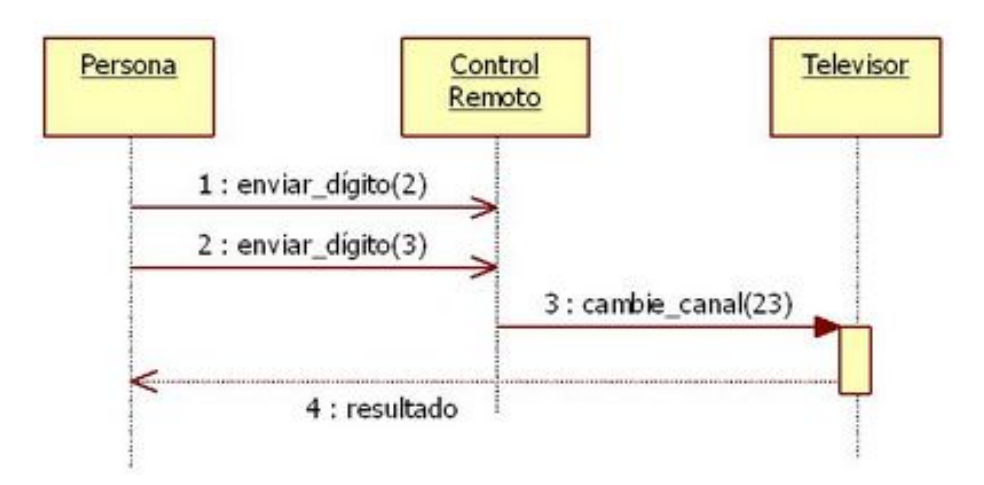

### Modularidad

Es la propiedad que permite subdividir una aplicación en partes más pequeñas (llamadas módulos), cada una de las cuales debe ser tan independiente como sea posible de la aplicación en sí y de las restantes partes.

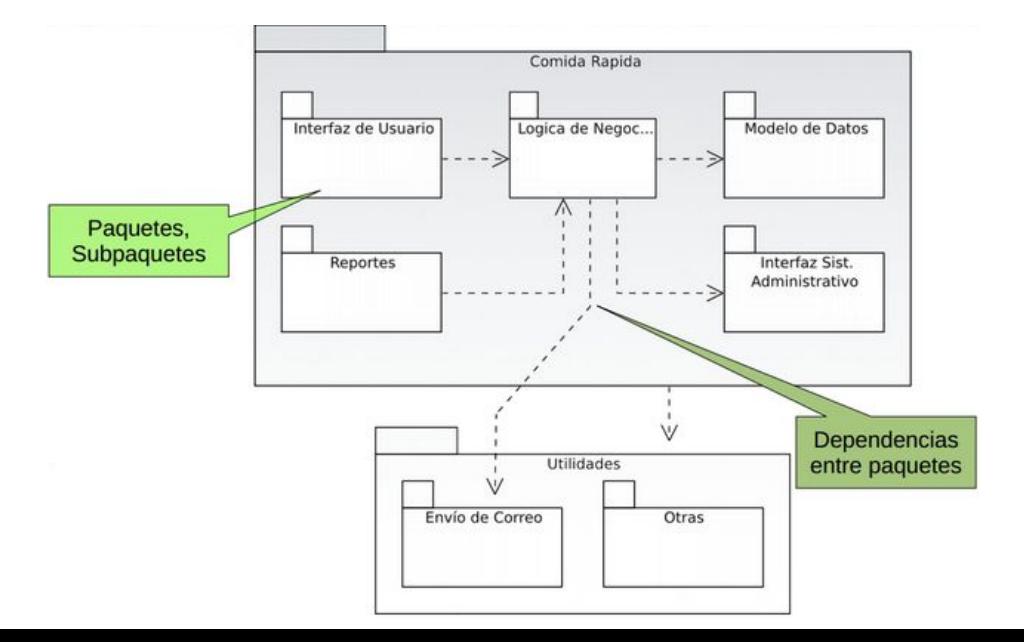

## Modificadores de Acceso

Los modificadores de acceso se utilizan para definir la visibilidad de los miembros de una clase.

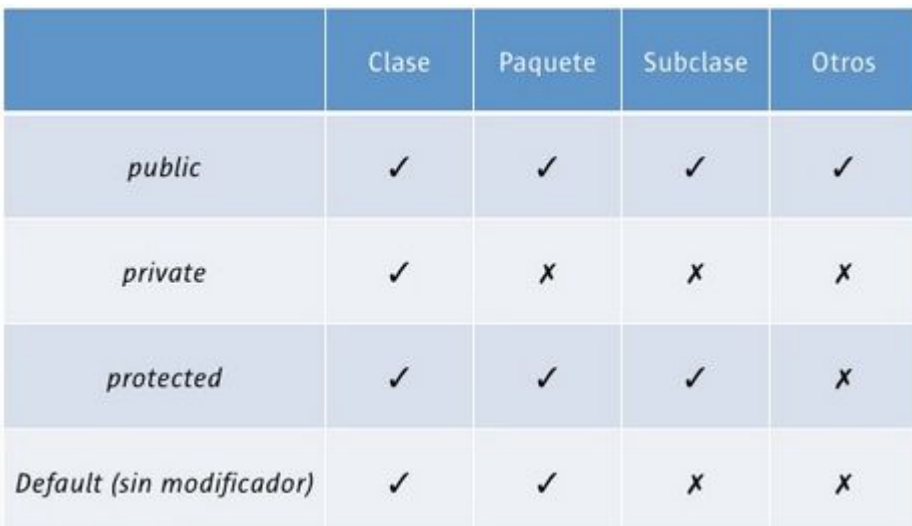

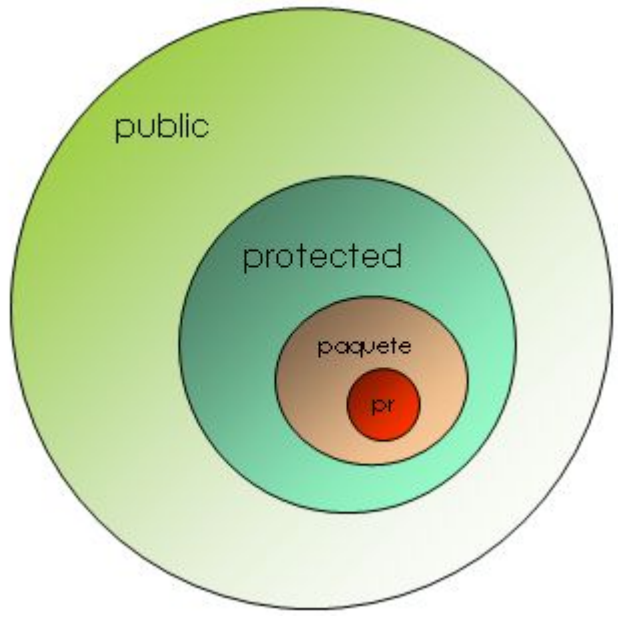

- Es la propiedad que permite asegurar que la información de un objeto está oculta del mundo exterior.
- El encapsulamiento consiste en agrupar en una Clase las características(atributos) con un acceso privado y los comportamientos (métodos) con un acceso público.
- Acceder o modificar los miembros de una clase a través de sus métodos.

Cuando no hay encapsulamiento se pueden presentar problemas:

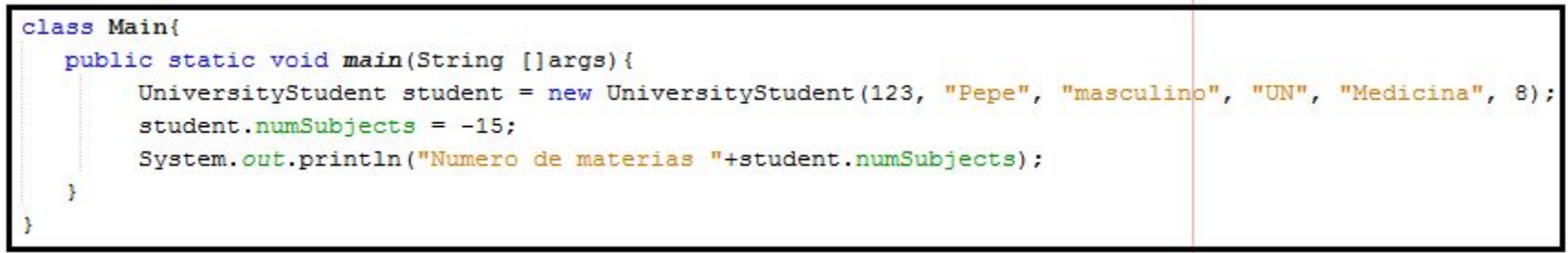

 $T11T$ Numero de materias -15 BUILD SUCCESSFUL (total time: 0 seconds)

```
public class UniversityStudent {
   private int id;
   private String name;
   private String gender;
   private String university;
   private String career;
   private int numSubjects;
   public UniversityStudent(int id, String name, String gender,
        String university, String career, int numSubjects) {
        this id = id:
        this.name = name:this.gender = qender;
        this.university = university;
        this. career = career;
        this.numSubjects = numSubjects;
```

```
public void inscribeSubjects() {
 // TODO: implement
public void cancelSubjects() {
  // TODO: implement
```
public void consultRatings() { // TODO: implement

```
public void setNumSubjects (int numSubjects) {
    if ( numSubjects < 0 | | numSubjects > 10 )
        System.out.println("Numero invalido de materias");
    e1sethis . numSubjects = numSubjects;
public int getNumSubjects(){
    return numSubjects;
public int qetId() {
    return id:
public String getName () {
    return name;
public String getGender() {
    return gender:
public String getUniversity() {
    return university;
public String getCareer() {
    return career:
```
#### Con encapsulamiento:

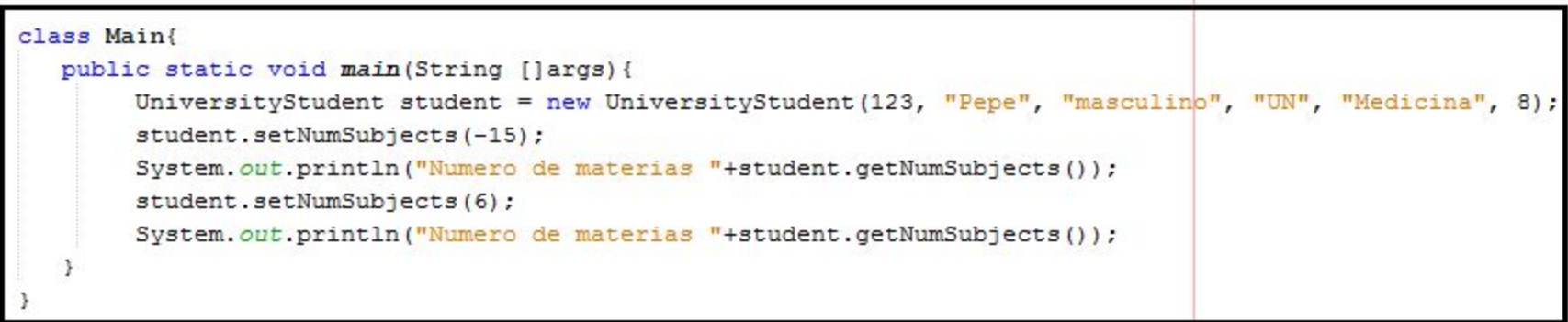

run-Numero invalido de materias Numero de materias 8 Numero de materias 6 BUILD SUCCESSFUL (total time: 0 seconds)

```
class UniversityStudent {
  private:
   int id:
   string name:
  string gender:
  string university;
  string career;
  int numSubjects;
```

```
public:
```

```
UniversityStudent(int id, string name, string gender,
   string _university, string _career, int _numSubjects) {
  id = id;name = name;gender = gender;university = university;career = career;numSubjects = numSubjects;\mathbf{H}void inscribeSubjects() {
  // TODO: implement
void cancelSubjects() {
  // TODO: implement
void consultRatings() {
   // TODO: implement
```

```
void setNumSubjects (int numSubjects) {
     if ( numSubjects < 0 | | numSubjects > 10)
         cout<<"Numero invalido de materias":
     else
         numSubjects = numSubjects;int getNumSubjects(){
     return numSubjects:
int getId() {
     return id;
string getName() {
     return name;
string getGender() {
     return gender;
string getUniversity() {
     return university;
string getCareer() {
     return career;
```

```
class UniversityStudent:
   def init (self, id, name, gender, university, career, numsubjects) :
       self. id = idself. name = name
       self. gender = gender
       self. university = university
       self. career = career
       self. numsubjects = numsubjects
   def inscribeSubjects(self):
        pass
   def cancelSubjects(self):
        pass
   def consultRatings(self):
        pass
```

```
def setNumSubjects (self, numSubjects) :
    if numSubjects < 0 or numSubjects > 10:
        print "Numero invalido de materias"
    else:
        self. numsubjects = numSubjects
def getNumSubjects (self) :
    return self. numsubjects
def qetId(self):
    return self. id
def getName(self):
    return self. name
def getGender(self):
    return self. gender
def getUniversity(self):
    return self. university;
def getCareer(self):
    return self. career
```
En programación orientada a objetos, la herencia es cuando un objeto o clase es creado basado en otra clase (herencia basada en clases) u objeto (herencia basada en prototipos), utilizando la misma implementación o especificando una nueva implementación.

#### Simple: Es cuando una clase hereda de sólo una clase base.

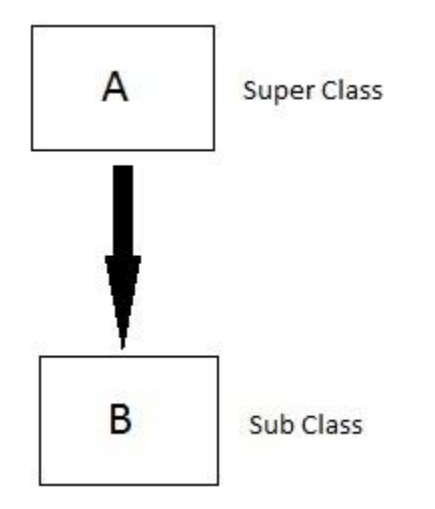

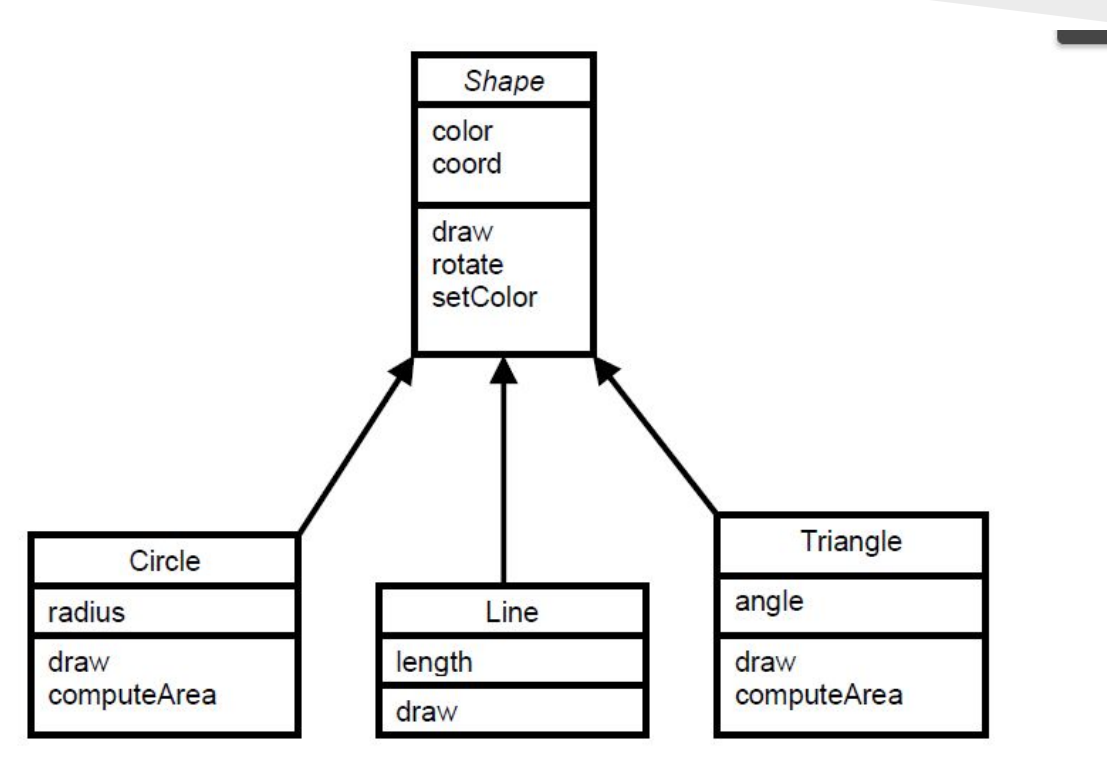

#### Múltiple: Es cuando una clase hereda de dos o más clases base.

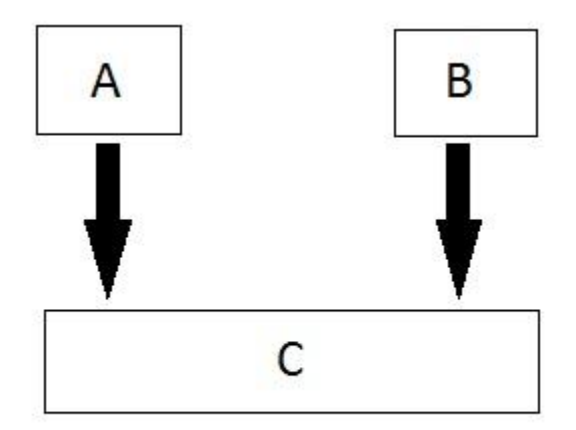

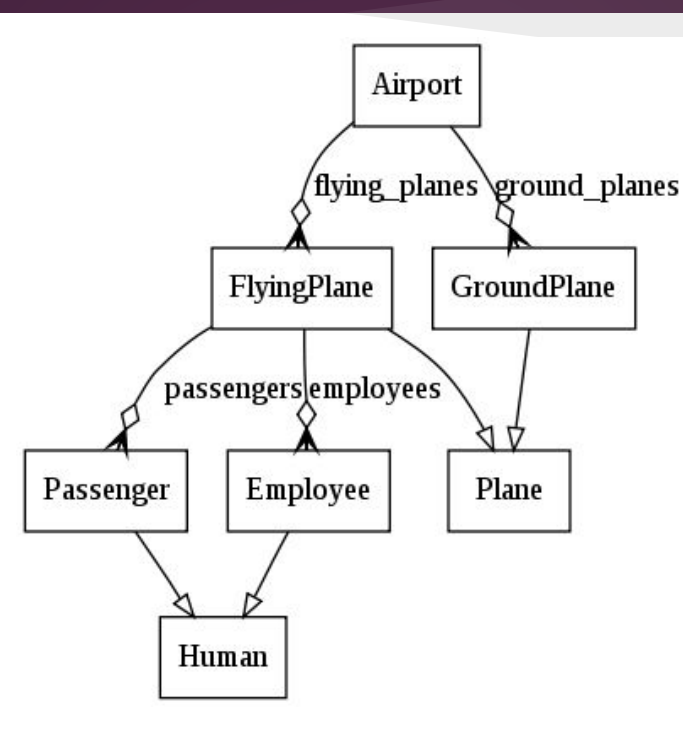

Polimorfismo es una propiedad que permite procesar objetos del mismo tipo de manera diferente.

Tipos de polimorfismo: Polimorfismo Ad Hoc Polimorfismo paramétrico Polimorfismo de subtipos

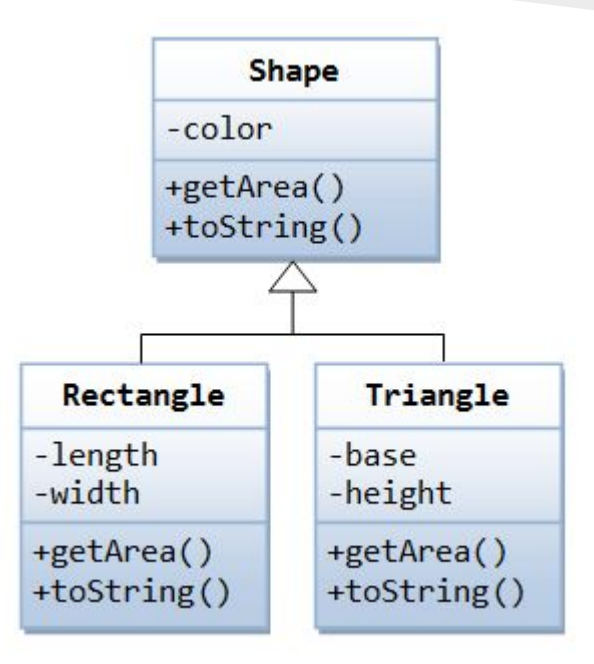

Polimorfismo Ad Hoc: Se refiere a funciones que cambian su comportamiento dependiendo del tipo de argumentos que reciben (sobrecarga de funciones).

Polimorfismo paramétrico: El polimorfismo paramétrico permite que las funciones y las clases puedan escribirse de forma genérica, de tal manera que pueda manipular los datos de la misma manera sin importar el tipo. Ejemplos:

- C++ Templates
- Java Generics

Polimorfismo de subtipos: Es una forma de polimorfismo en la cual los subtipos de un tipo pueden sustituir el comportamiento de las funciones del supertipo con su propia implementación.

#### Interfaz

Una interfaz es una descripción de las acciones que un objeto puede hacer. En programación orientada a objetos una interfaz "X" describe todas las funciones que un objeto debe tener para poder ser un "X".

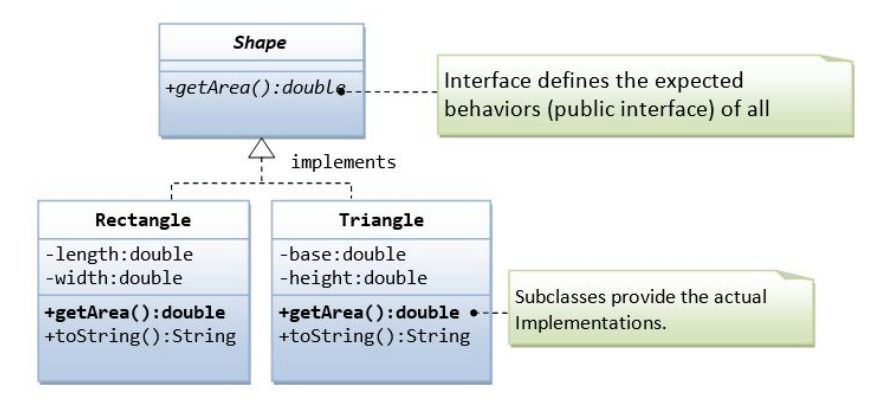

# Ventajas

Mejora la productividad del software Mejora la mantenibilidad del software Desarrollo más rápido Reduce el costo de desarrollo Mejora la calidad del software

# Desventajas

Curva de aprendizaje El tamaño del programa es más grande Lentitud

# Lenguajes de Programación

Java  $C++$  $C#$ Python Ruby

# Aplicaciones

- Bases de datos orientadas a objetos.
- Sistemas de tiempo real.
- Modelamiento y simulación de agentes.
- Inteligencia artificial.

# Referencias

- Conceptos basicos de POO <https://docs.oracle.com/javase/tutorial/java/concepts/>
- Principios SOLID <https://scotch.io/bar-talk/s-o-l-i-d-the-first-five-principles-of-object-oriented-design>
- Fundamentos de la POO https://msdn.microsoft.com/es-co/library/bb972232.aspx
- Libro de POO [https://unefazuliasistemas.files.wordpress.com/2011/04/programacion-orientada-a-objet](https://unefazuliasistemas.files.wordpress.com/2011/04/programacion-orientada-a-objetos-luis-joyanes-aguilar.pdf) [os-luis-joyanes-aguilar.pdf](https://unefazuliasistemas.files.wordpress.com/2011/04/programacion-orientada-a-objetos-luis-joyanes-aguilar.pdf)
- Principios SOLID <http://es.slideshare.net/JuanjoFuchs/solid-cmo-lo-aplico-a-mi-cdigo>